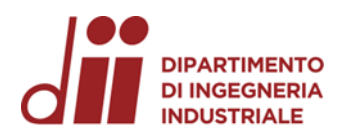

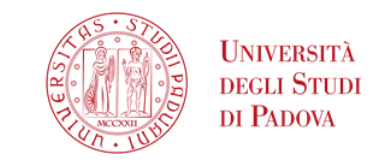

Università degli Studi di Padova – Dipartimento di Ingegneria Industriale

Corso di Laurea in Ingegneria Meccanica

# *Relazione per la prova finale ANALISI E MODELLAZIONE DELLA VASCA DI ALIMENTAZIONE DI IMPIANTI DI COLLAUDO DI MACCHINE IDRAULICHE*

Tutor universitario:

Laureando*: Maddalena Vestidello*

Prof.ssa Giovanna Cavazzini

Ing. Giacomo Zanetti Padova, 24/11/2023

*Corso di Laurea in Ingegneria …*

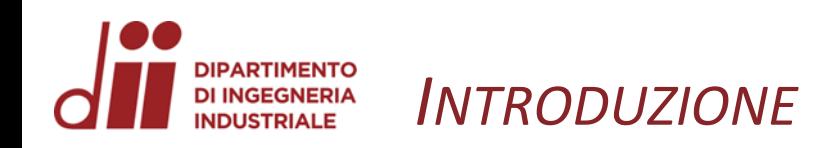

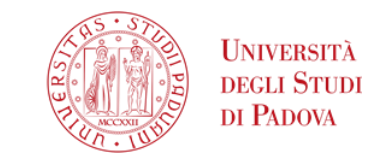

Regole generali:

- Lunghezza tubi
- Pelo libero serbatoi
- 2 valvole
- Misuratori di pressione e portata

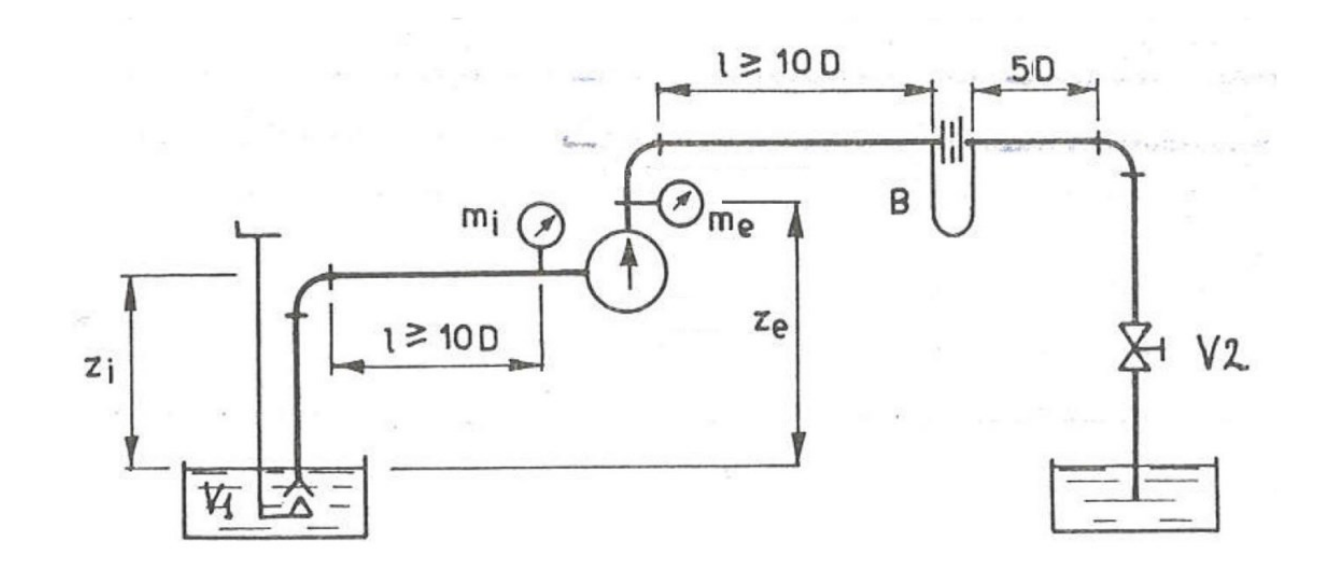

*Impianto di collaudo*

*Curve caratteristiche*

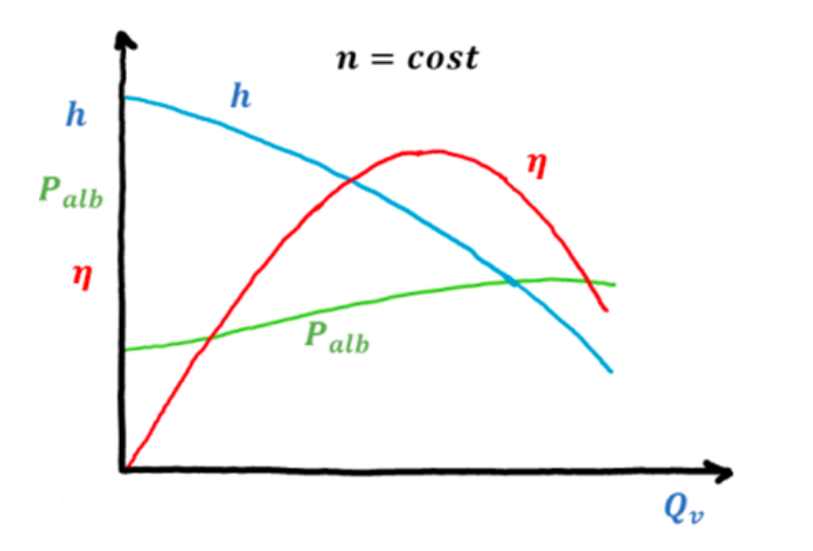

#### *Corso di Laurea in Ingegneria …* 2

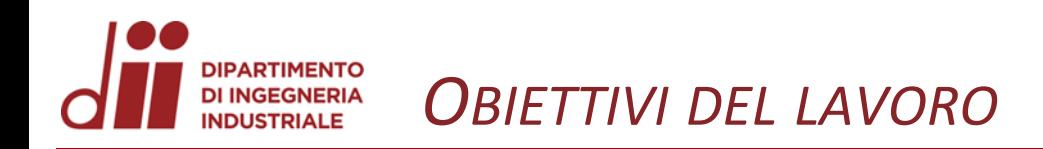

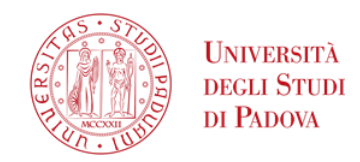

# **Obiettivo:**

• Aggiornamento della planimetria della vasca del laboratorio di collaudo di macchine idrauliche.

# **Svolgimento:**

- Misurazioni diretta della vasca
- Realizzazione modello 3D
- Messa in tavola del modello

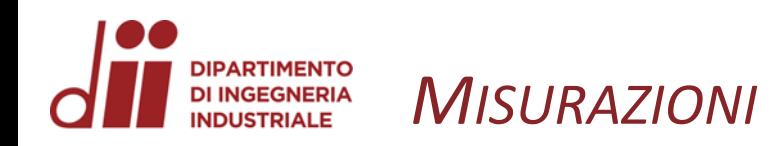

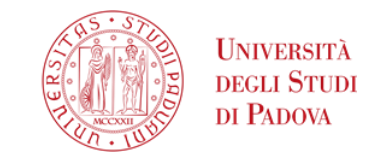

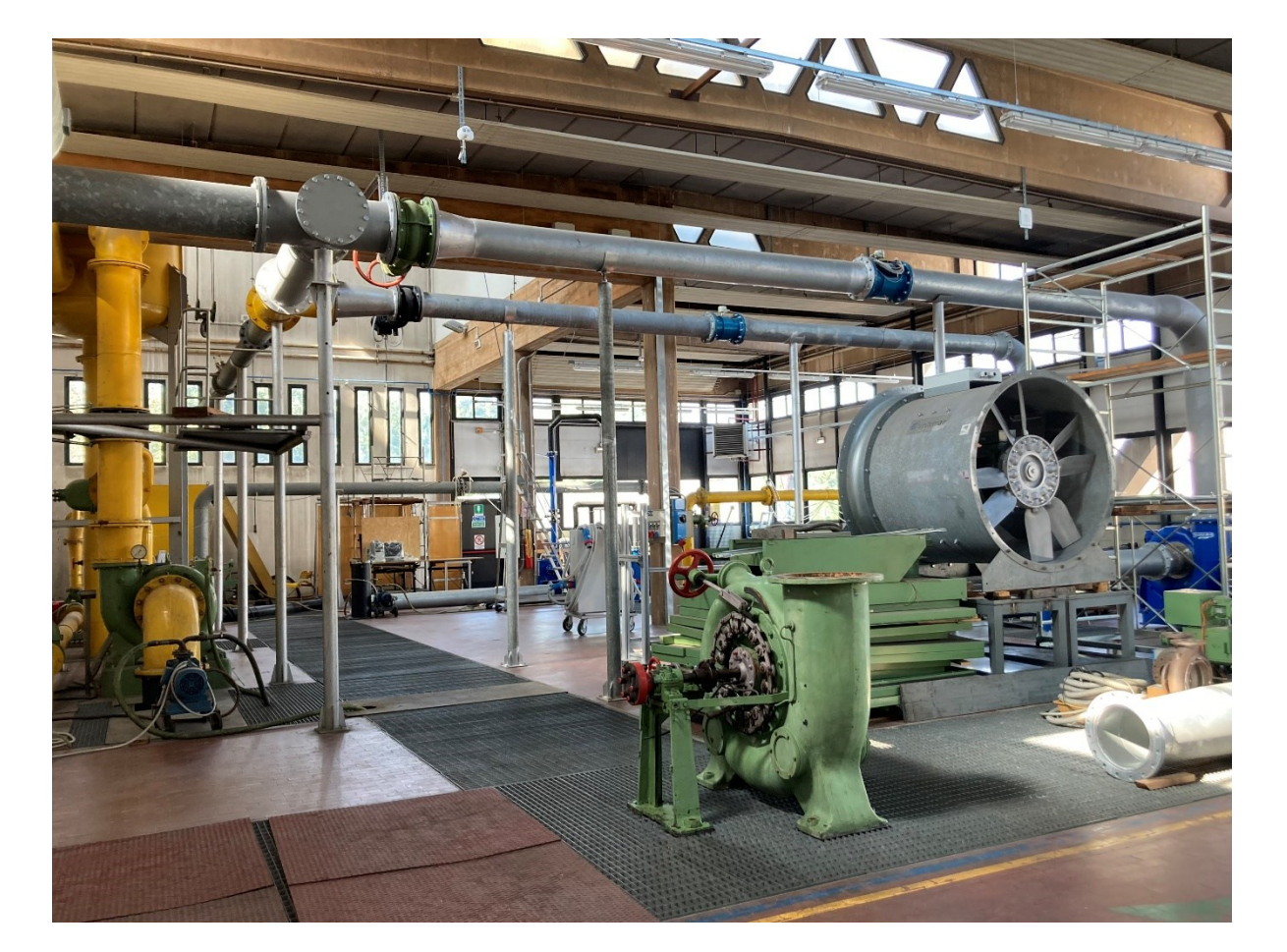

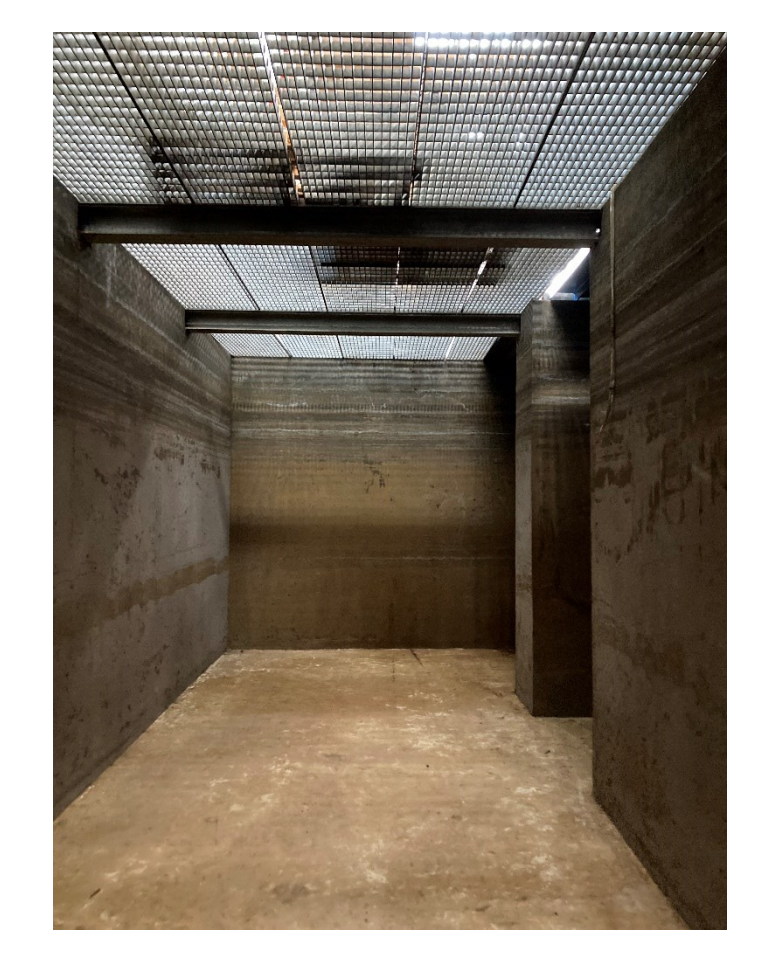

Laboratorio con le grate della vasca

Interno vasca

Corso di Laurea in Ingegneria ...

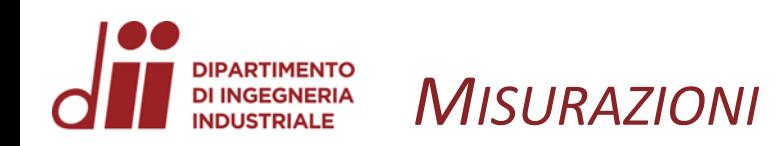

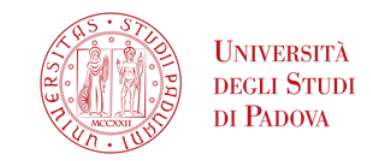

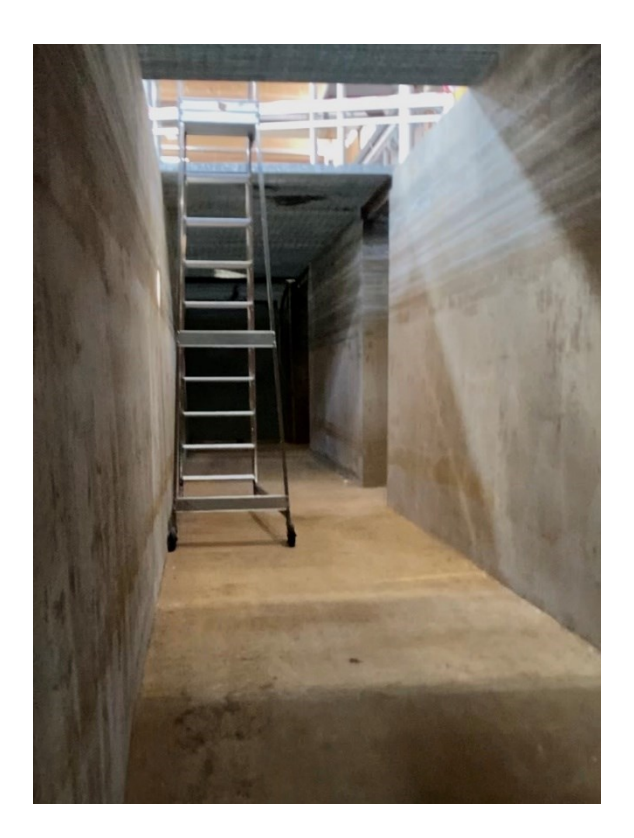

Punto di accesso alla vasca

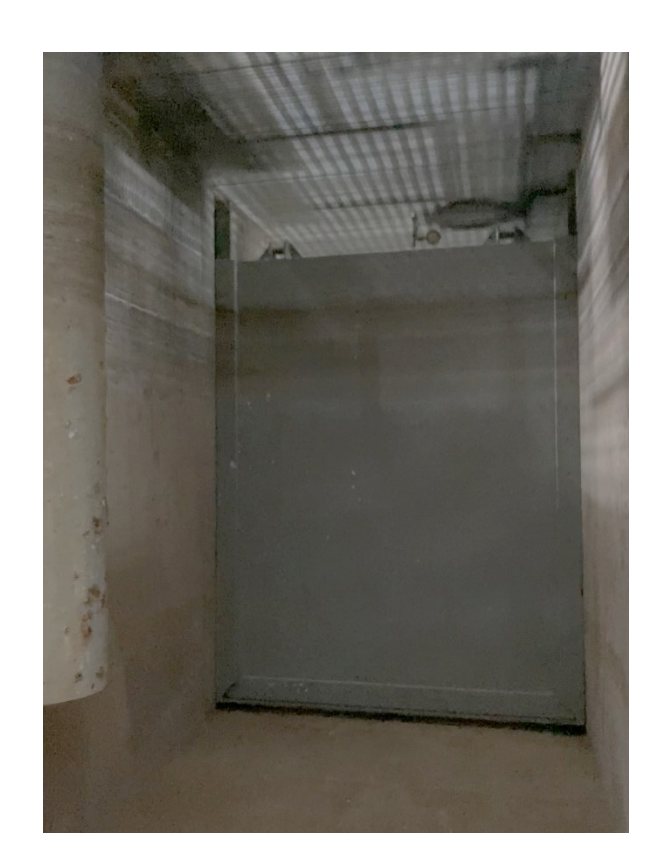

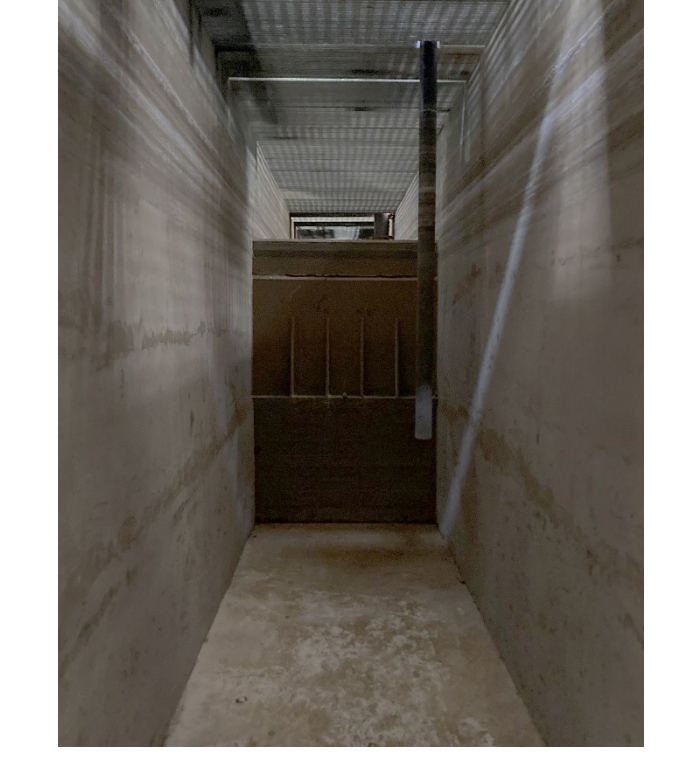

Smorzatore

Corso di Laurea in Ingegneria ...

Paratia

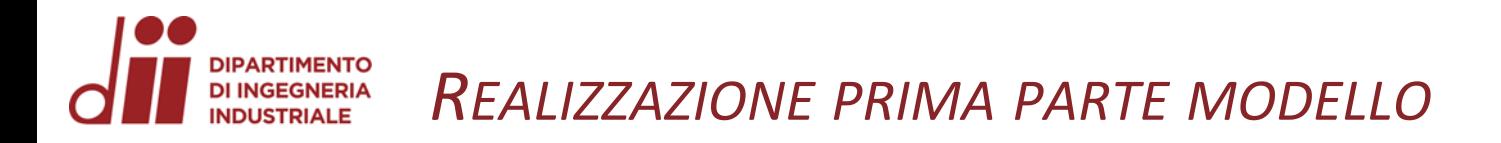

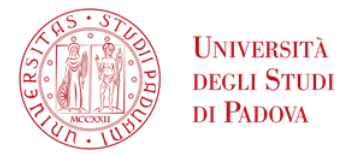

#### **Prima parte del modello**

- Base
- Rampe
- Muri
- Divisorio
- Smorzatore

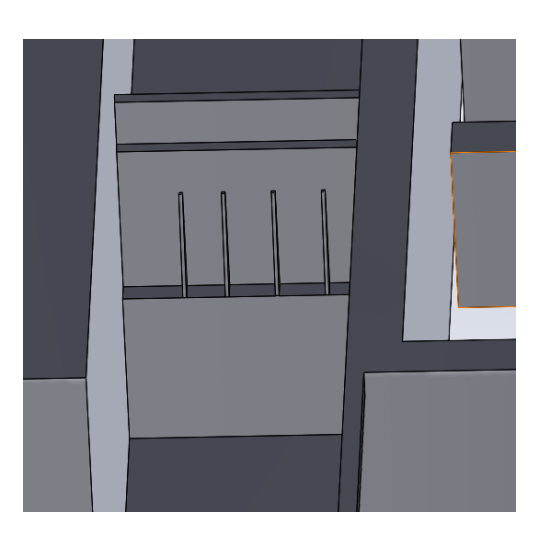

*Smorzatore Divisorio*

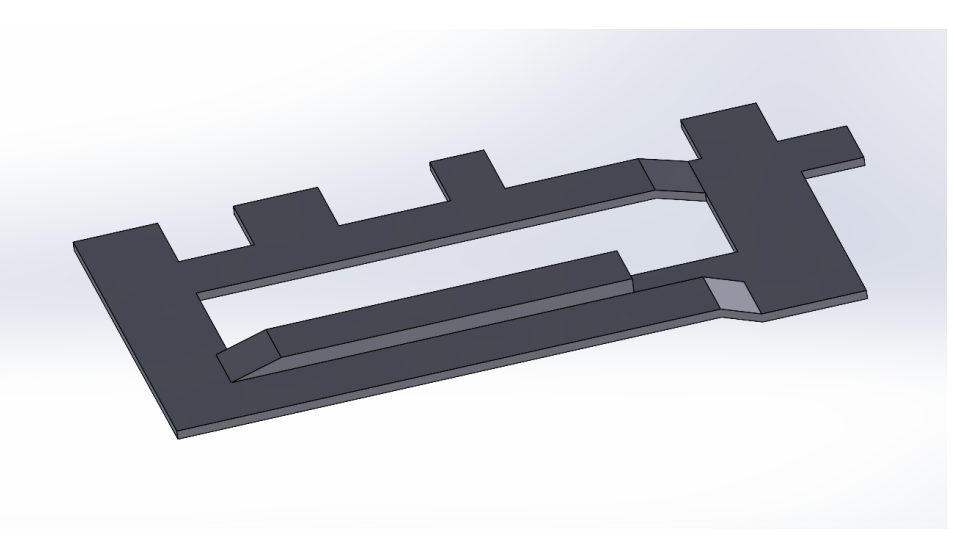

*Base con rampe*

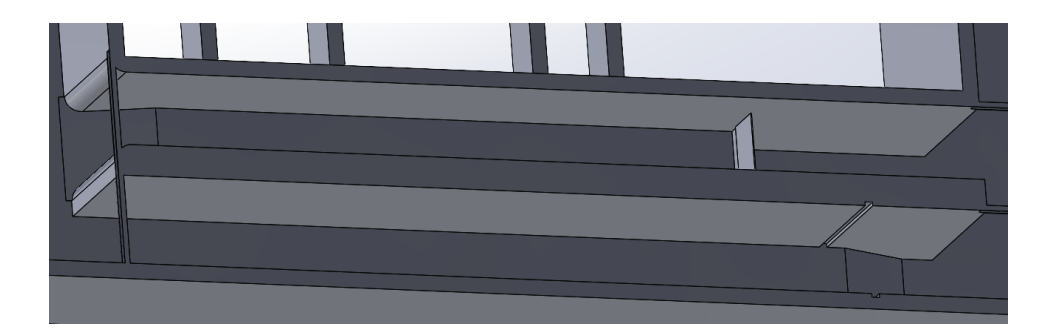

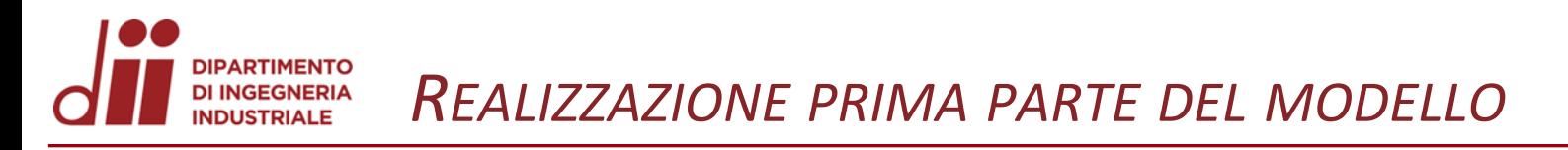

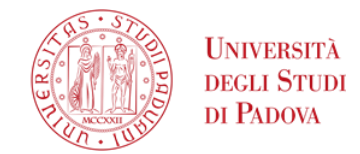

• Dettagli

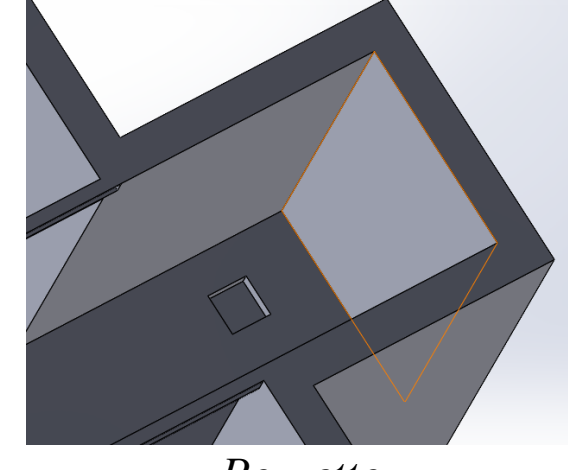

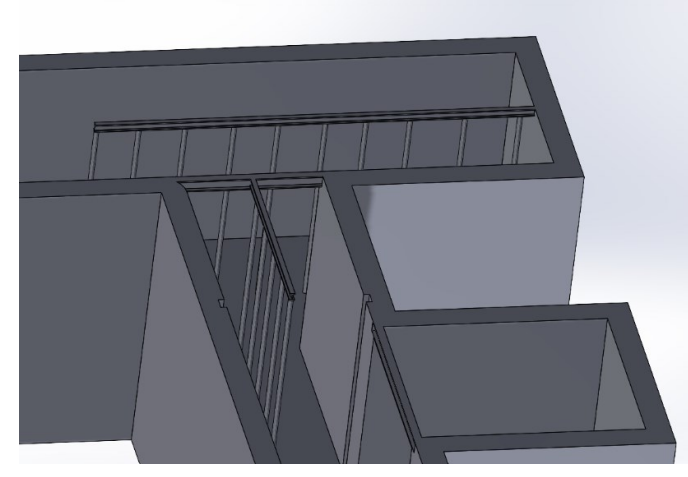

*Pozzetto Tubi di sostegno*

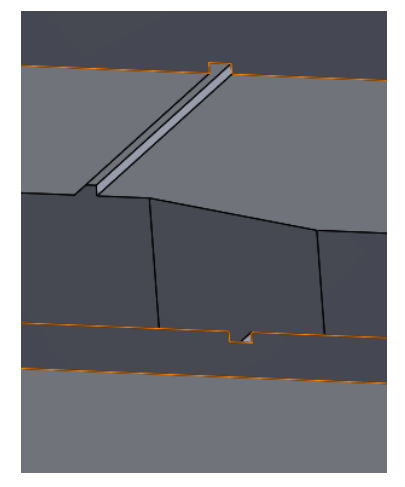

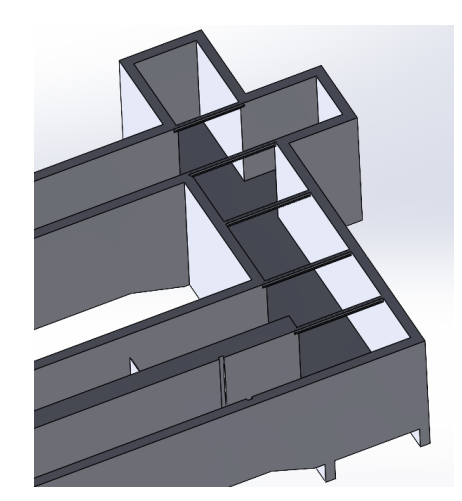

*Scanalature Travi di sostegno Nervature*

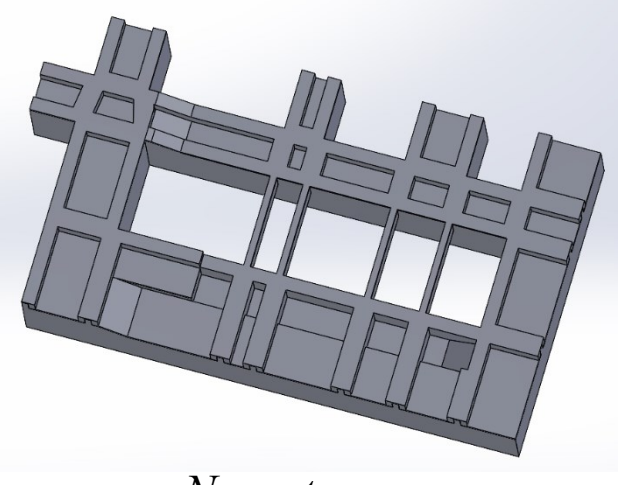

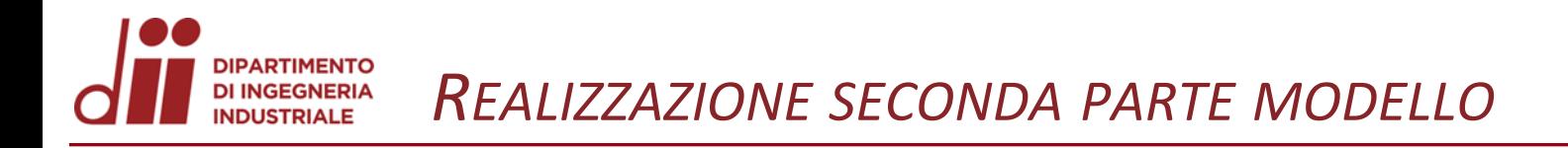

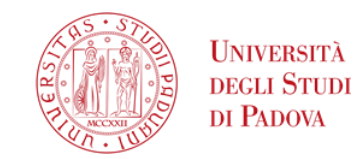

## **Seconda parte del modello**

- Parte anteriore paratia
- Parte posteriore paratia

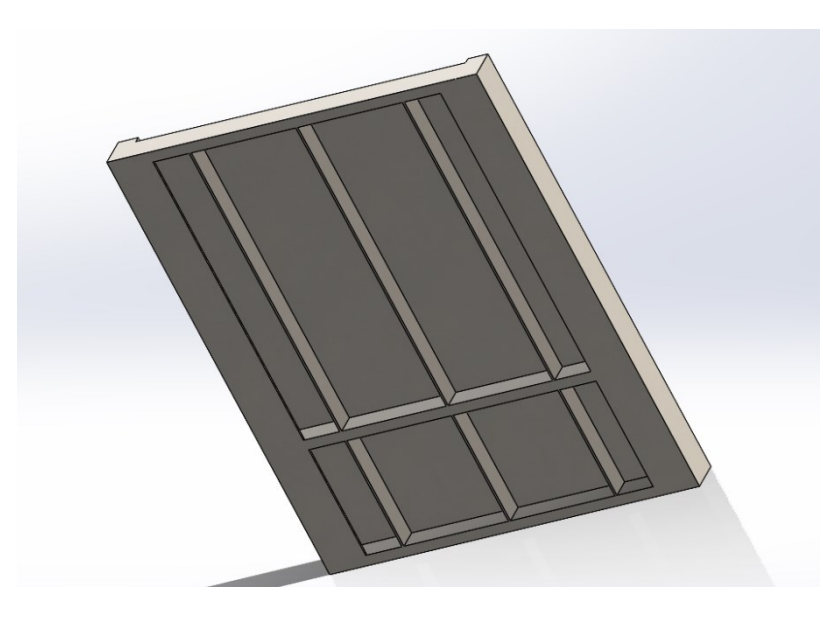

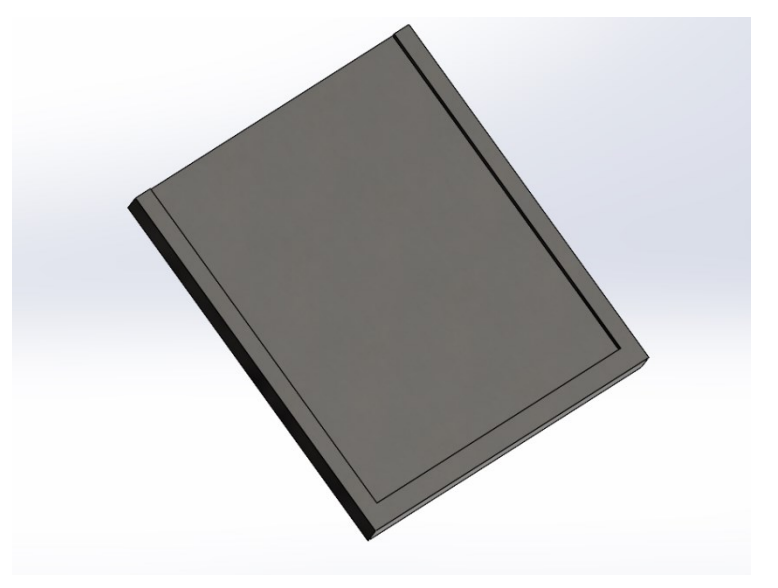

*Parte anteriore paratia Parte posteriore paratia*

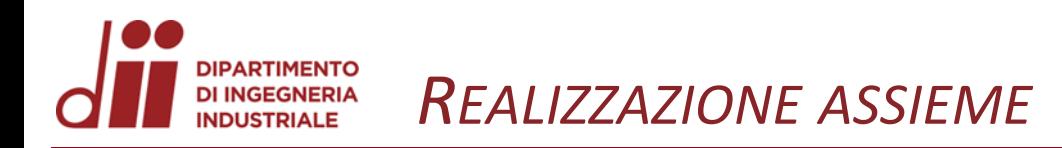

Ø

 $\mathbb{Q}$ 

 $\%$ 

VZ/

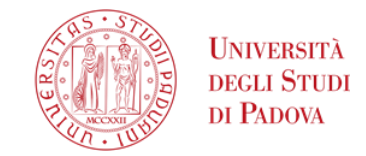

VII/VII  $777$ 

Assieme

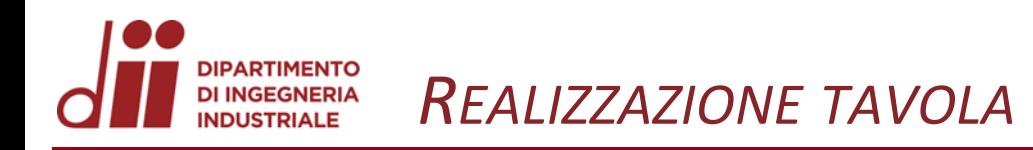

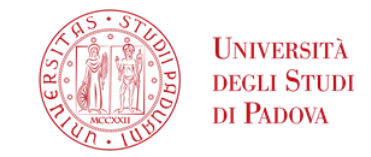

www.dii.unipd.it

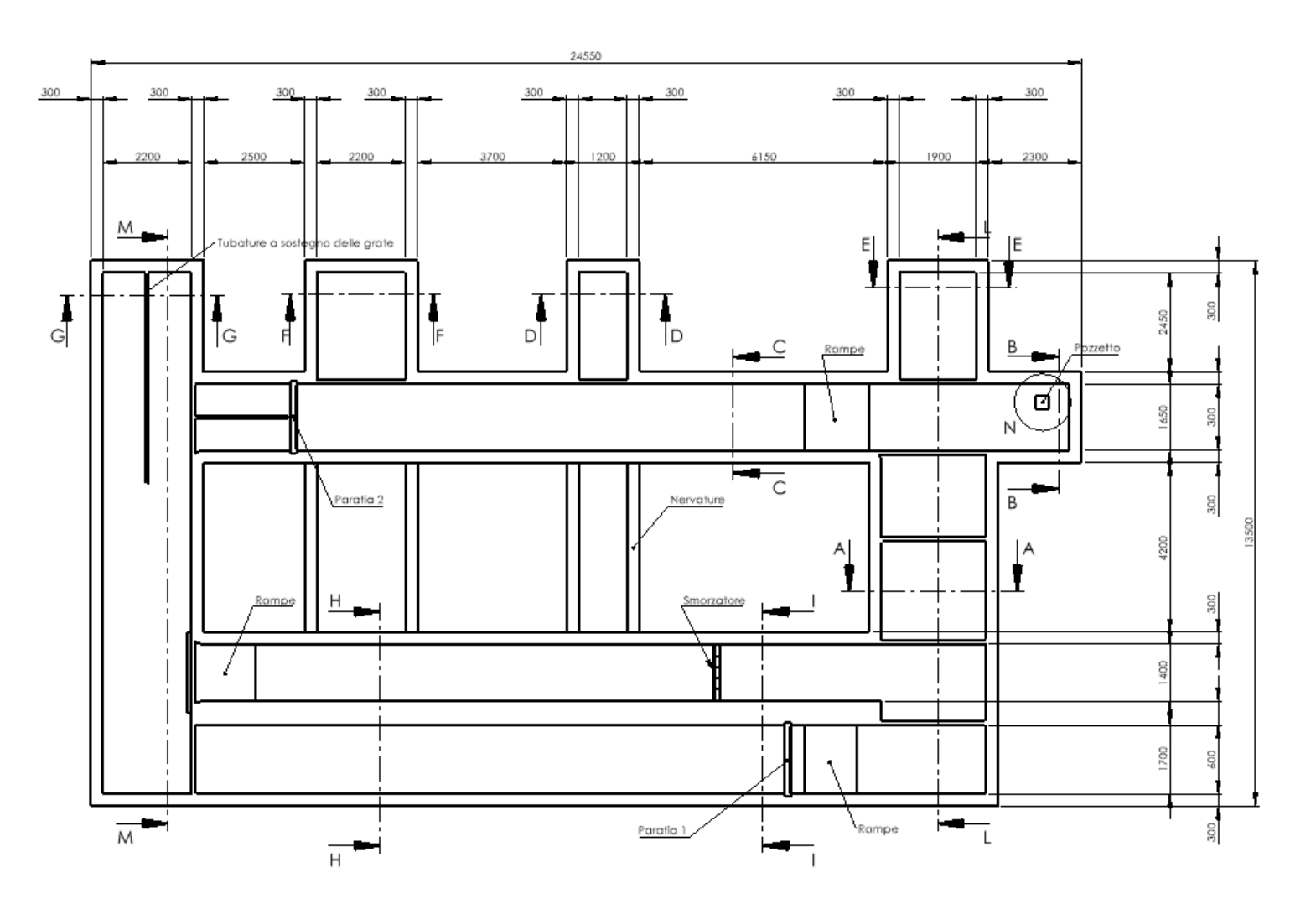

Vista dall'alto

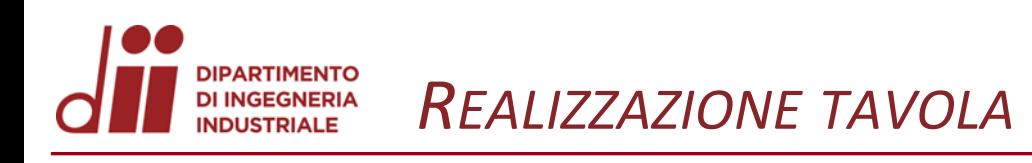

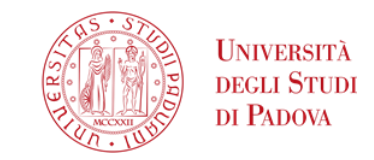

www.dii.unipd.it

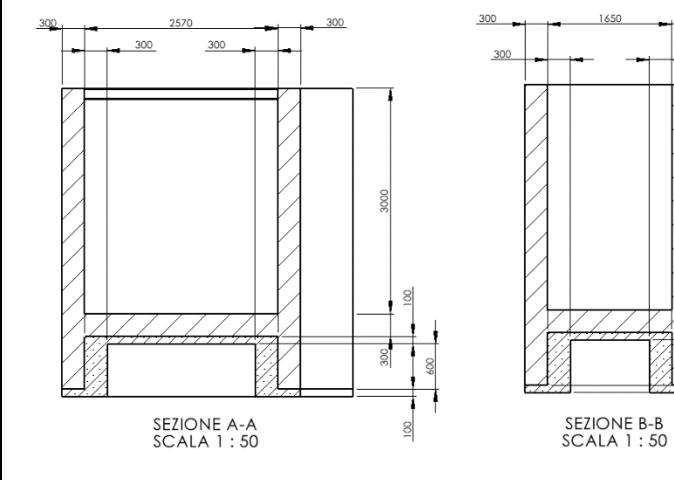

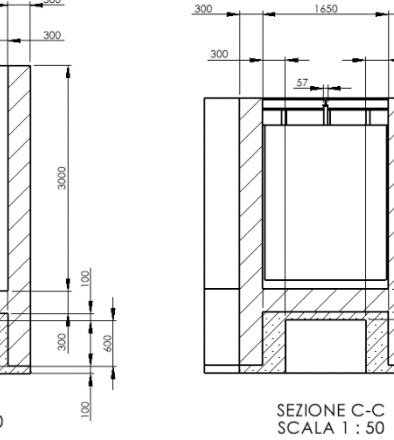

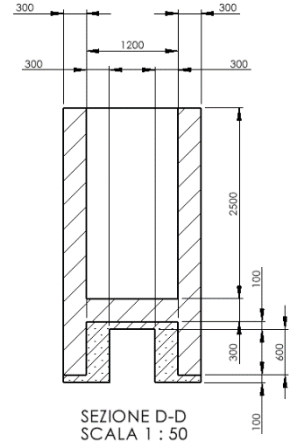

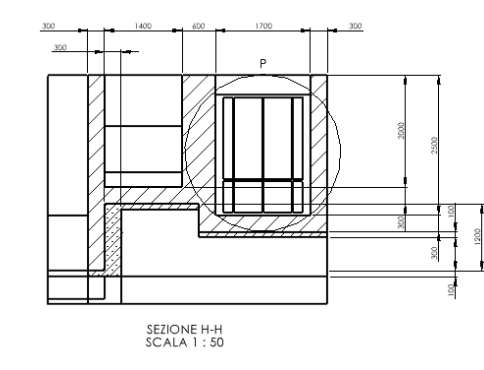

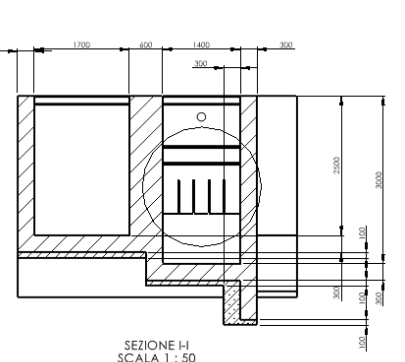

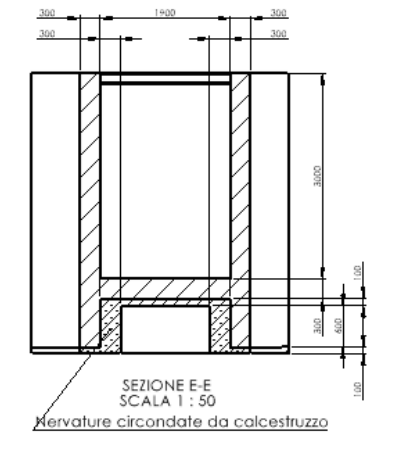

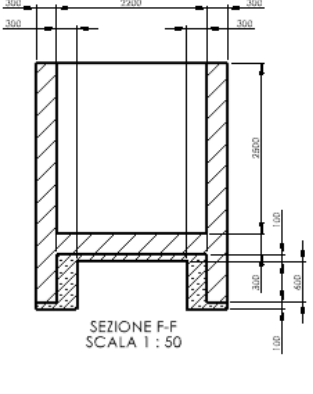

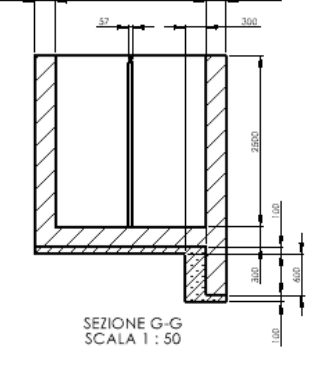

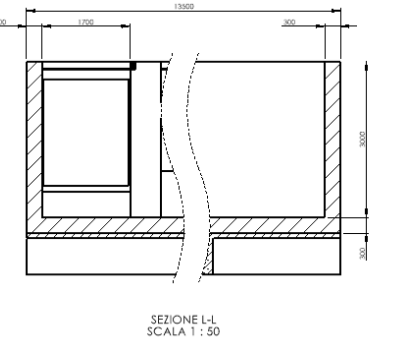

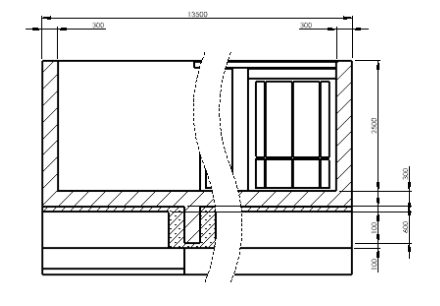

SEZIONE M-M<br>SCALA 1:50

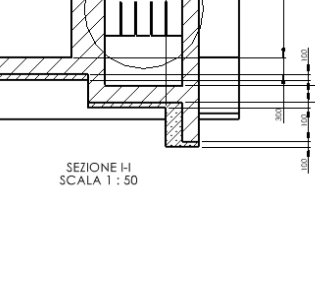

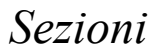

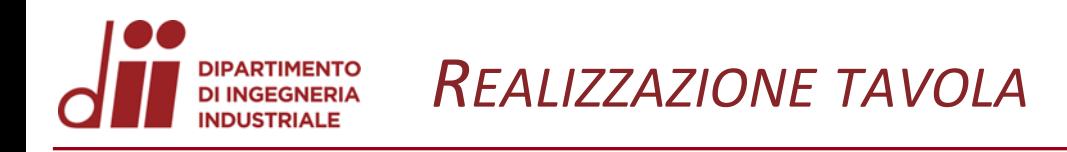

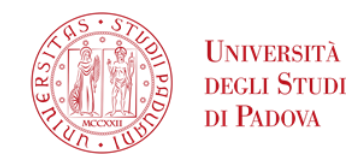

Dettagli della tavola

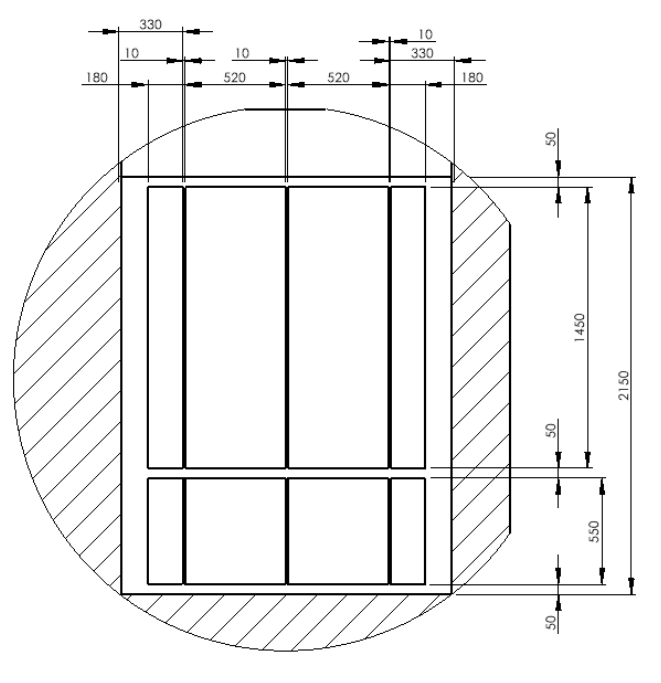

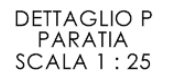

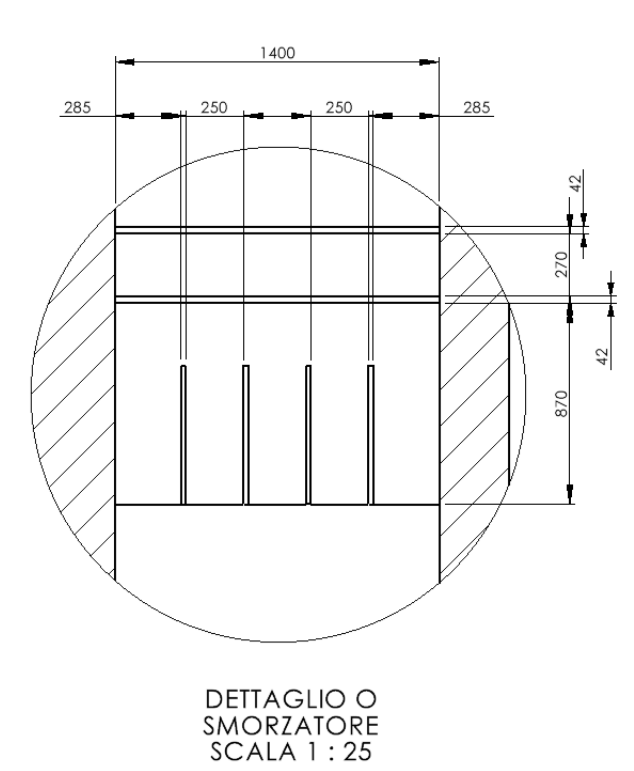

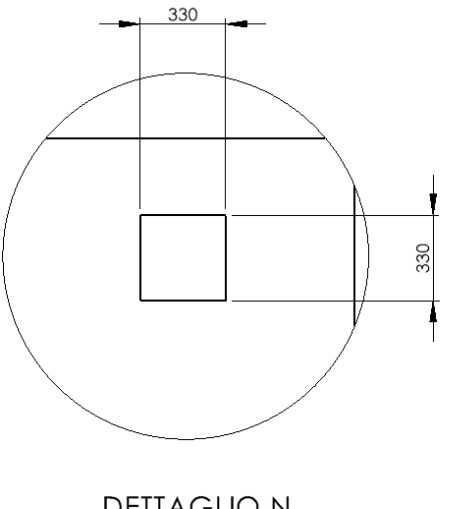

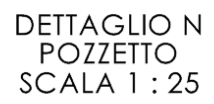

Corso di Laurea in Ingegneria ...

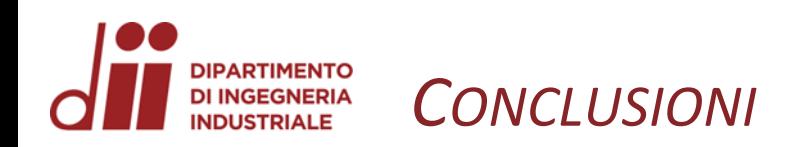

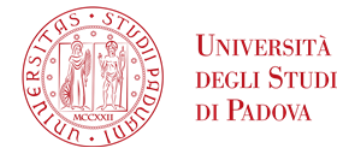

### **Differenze tra vecchia e nuova planimetria:**

- Rampe e dettagli aggiuntivi
- Posizione pozzetto
- Discordanze tra quote

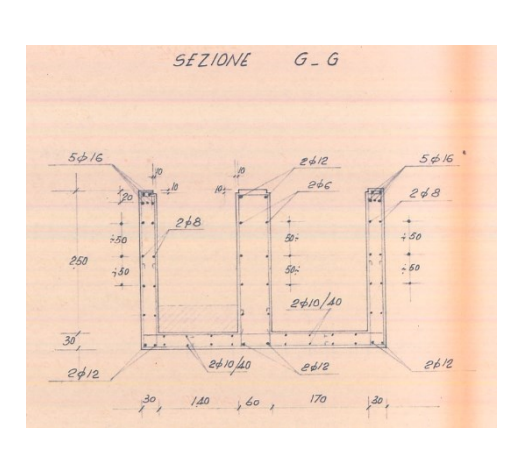

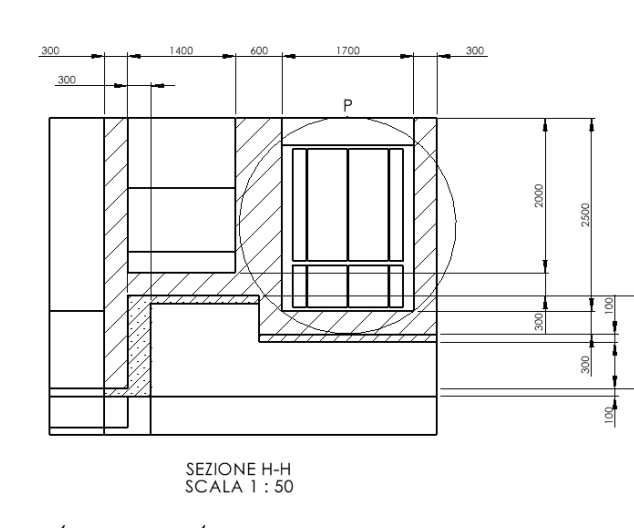

*Discordanze tra quote*

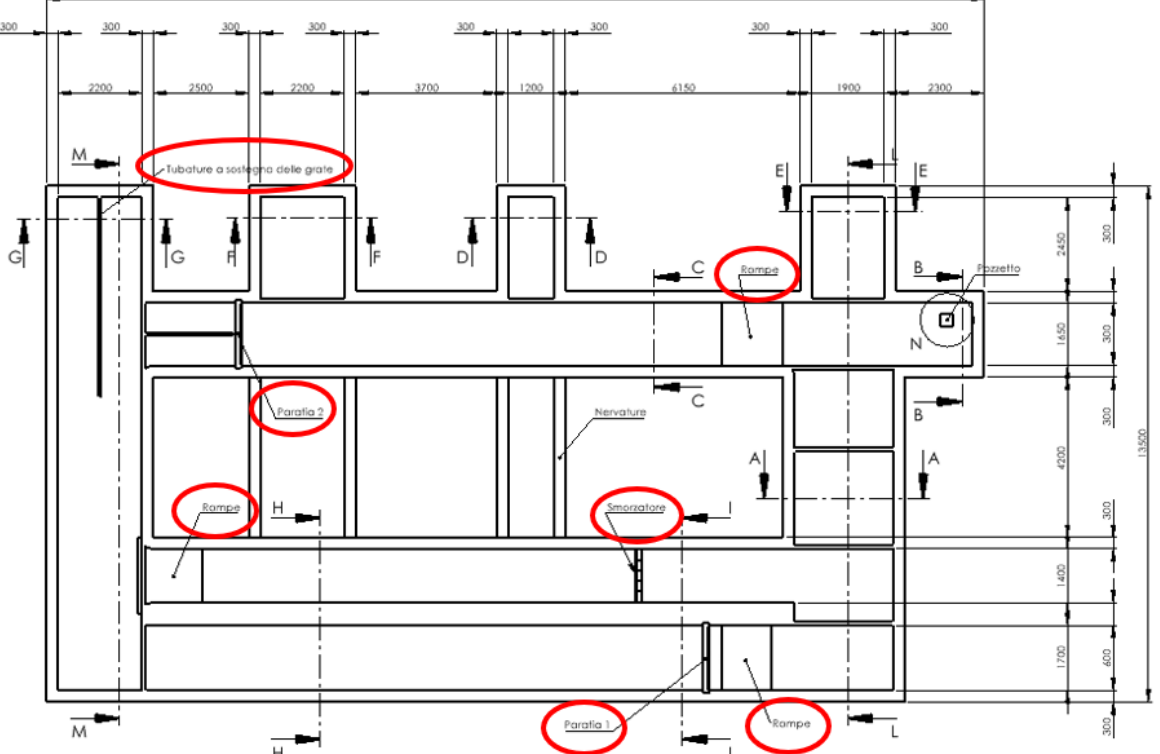

*Rampe, pozzetto, travi e tubature*

*www.dii.unipd.it*

www.dii.unipd.it

*Corso di Laurea in Ingegneria …* 13

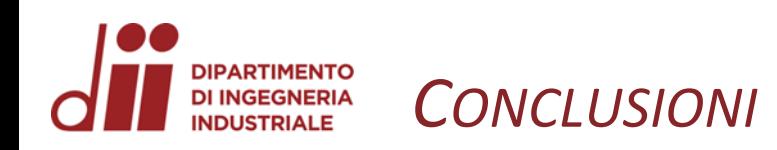

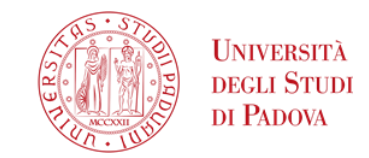

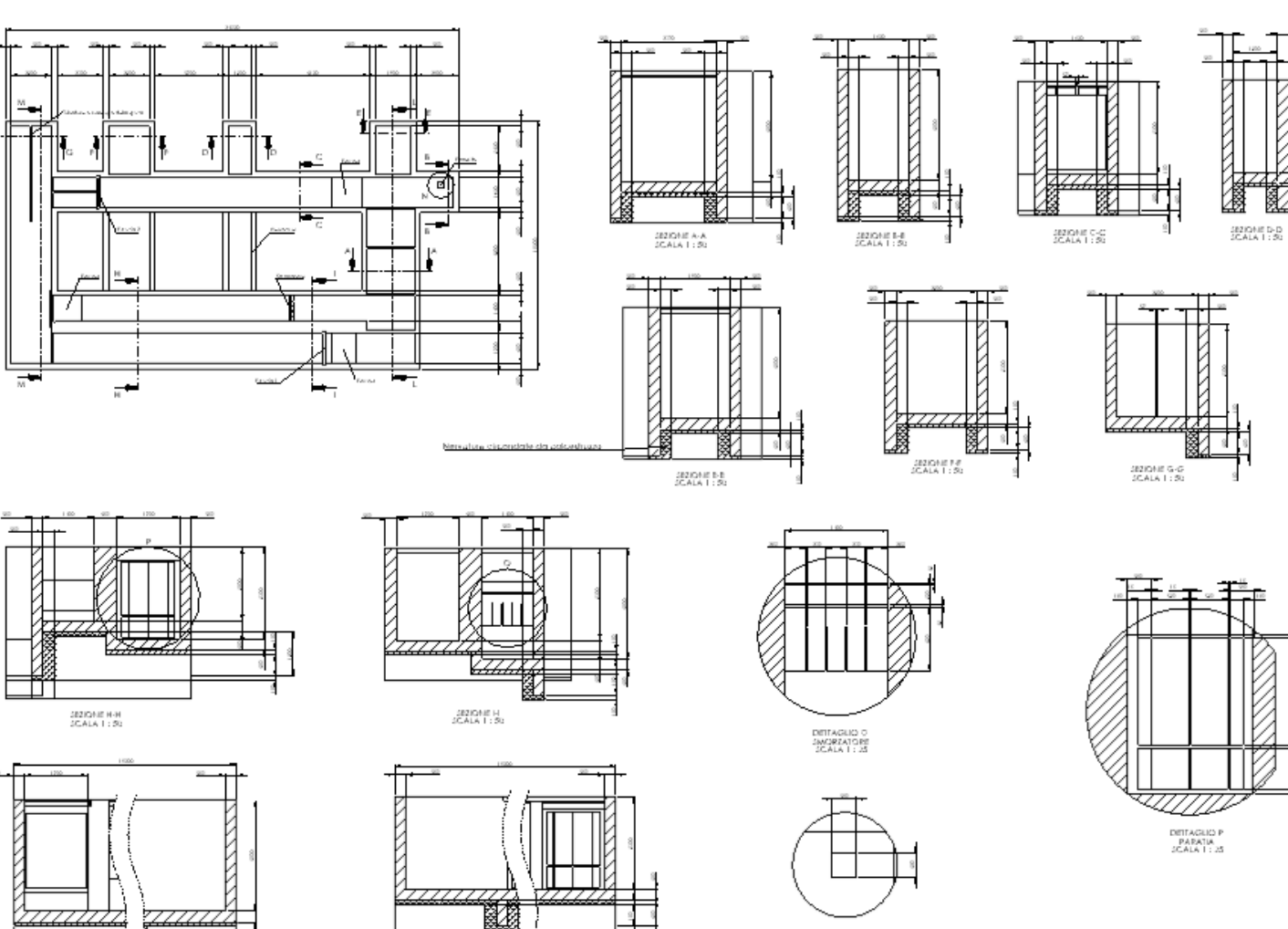

SEZIONIE M-M<br>SCALA 1: 50

DISTAGLION<br>POZEITO<br>SCALA 1 : 25

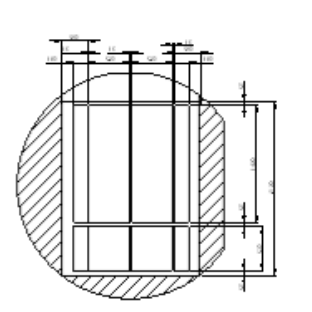

Planimetria vasca<br>macchine idrauliche

 $\mathcal{A}$ 

Planimetria totale

SEZIONE LA<br>SCALA 1: 30

www.dii.unipd.it

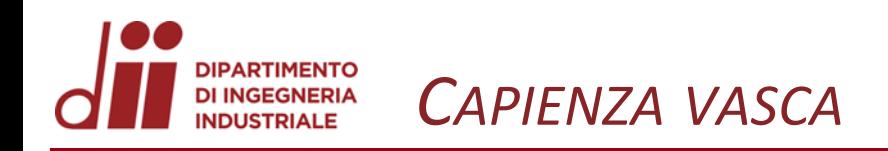

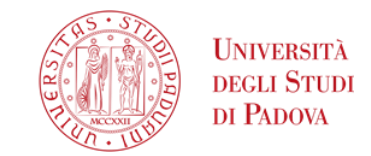

www.dii.unipd.it

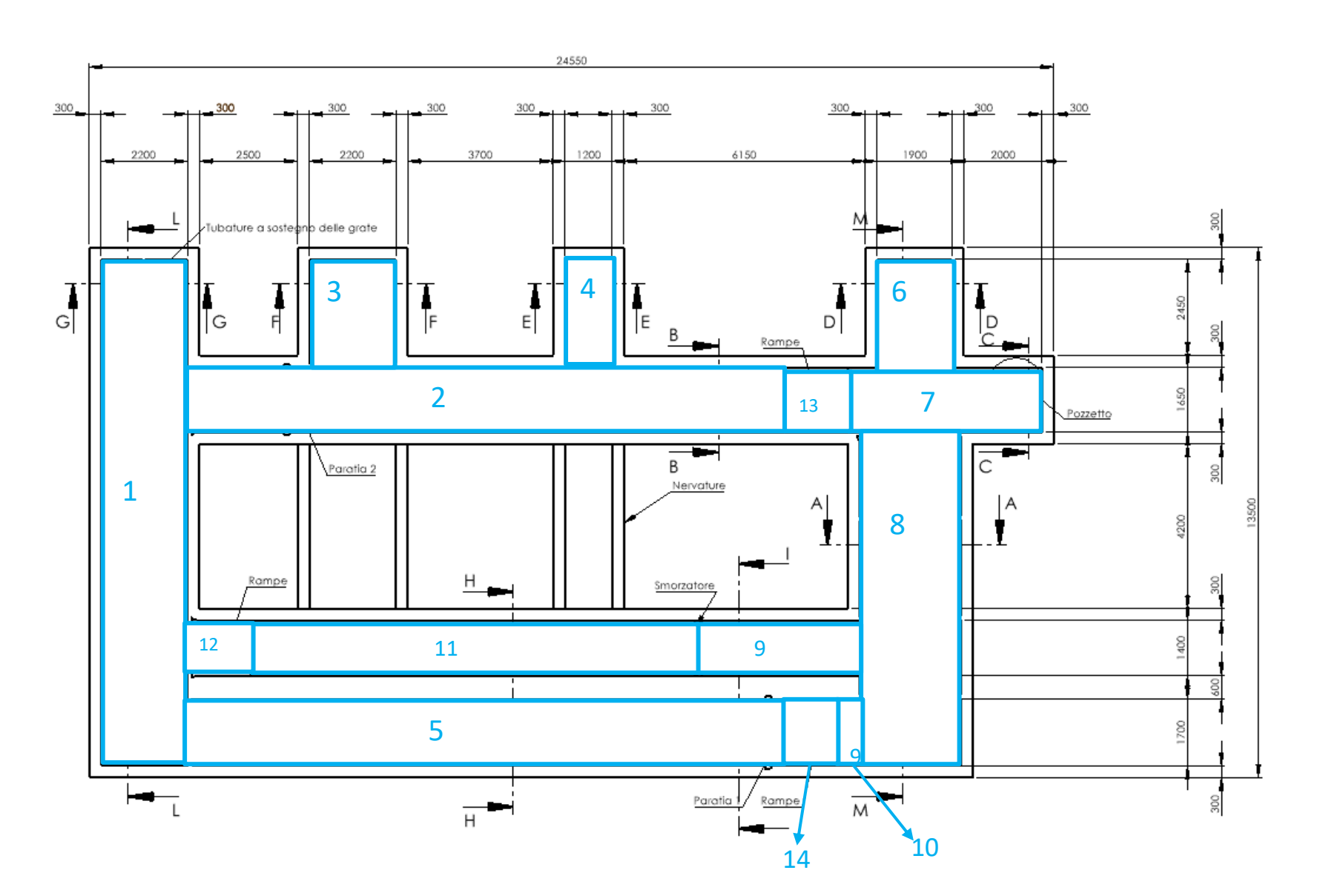

 $Vol_{tot}$  circa 319 m<sup>3</sup>

Corso di Laurea in Ingegneria ...